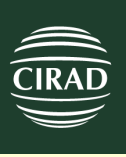

# **TFSuite**

#### Une suite intégrée d'outils d'aménagement forestier

**Une suite indépendante modulaire évolutive simple d'utilisation adaptée au plus près des normes d'inventaire et d'aménagement en vigueur en afrique centrale et développée par une équipe pluridisciplinaire en collaboration avec des projets de terrain**

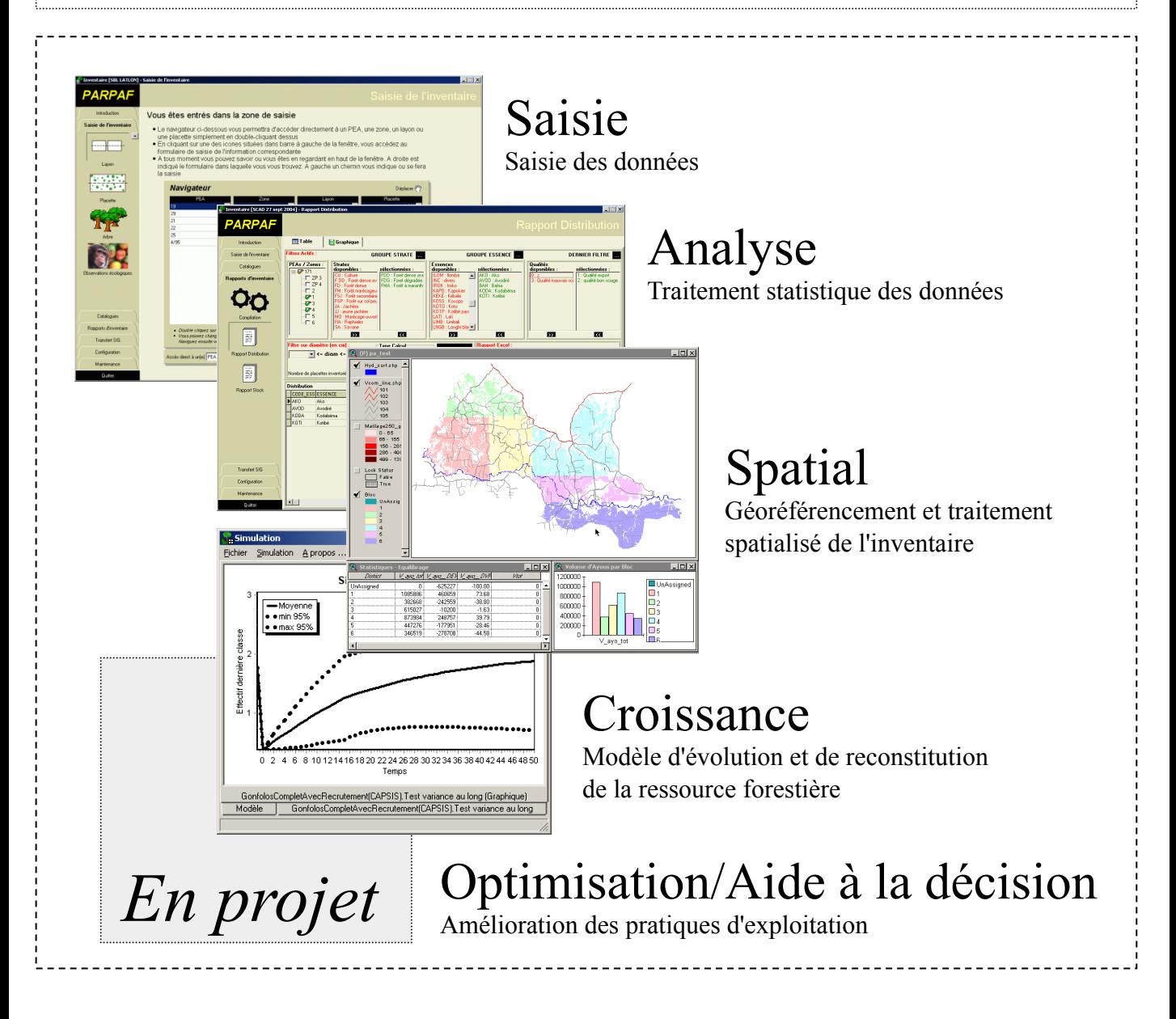

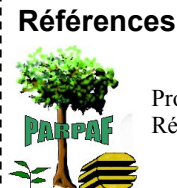

Projet d'Appui à la Réalisation de Plans d'Aménagement Forestier République Centrafricaine

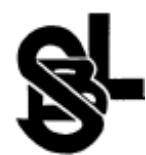

Société des Bois de Lastourville Gabon

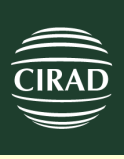

# TFSuite - Saisie

Le module de saisie de l'inventaire d'aménagement

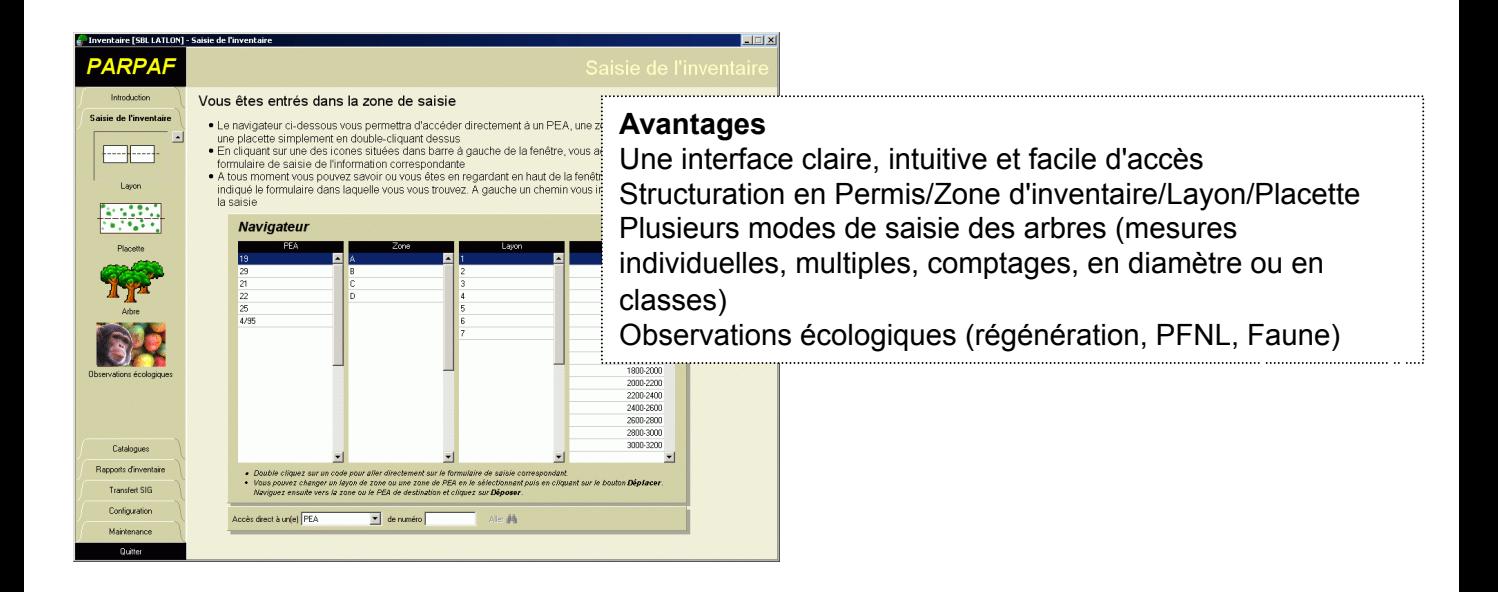

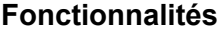

Saisie sécurisée (nombreux contrôles) Apurement à la carte des données saisies Codifications paramétrables Archivage/Restauration des données

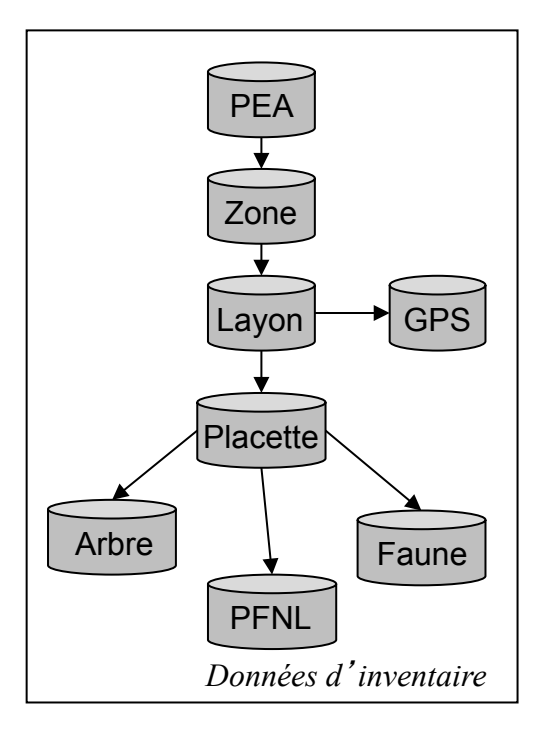

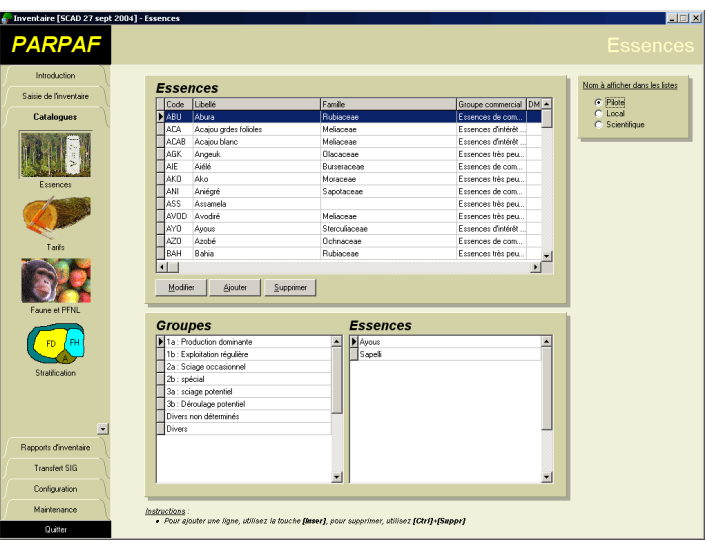

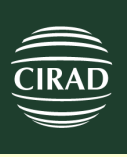

# TFSuite - Analyse

Le module d'analyse de l'inventaire d'aménagement

#### **Fonctionnalités**

Pré compilation des données brutes pour accélérer les traitements Nombreux niveaux de regroupement Filtrage par essence/strate/qualité/classe de diamètre Exportations personnalisables des résultats sous la forme de fichiers Excel™ Calculs d'erreurs **Histogrammes** Édition de rapports de distribution et de stock

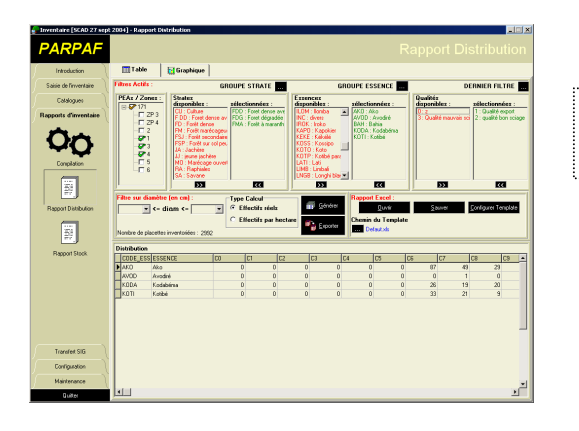

**Paramétrage du calcul et résultat**

**Sorties graphiques**

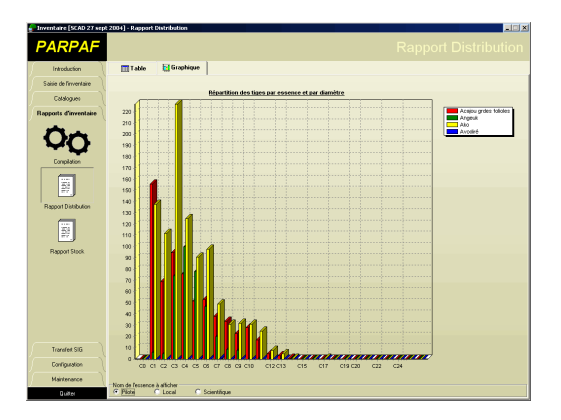

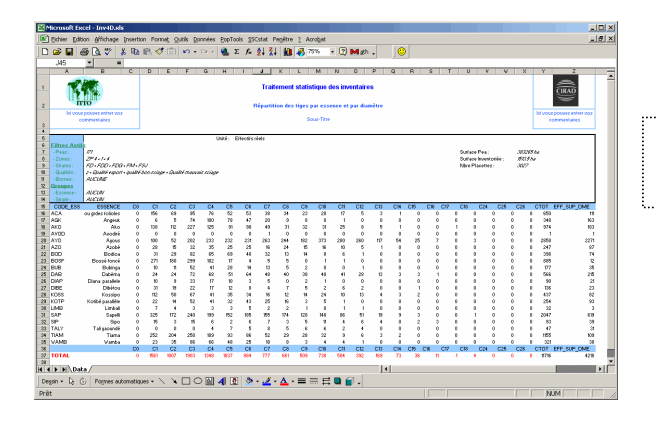

**Exportation Excel personnalisée**

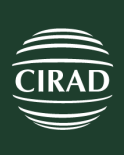

# TFSuite - Spatial

Le module d'analyse spatiale de l'inventaire d'aménagement

## Géoréférencement des données

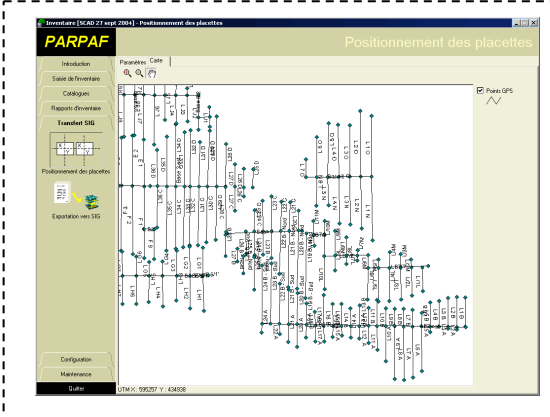

#### **Fonctionnalités**

Vérification de la cohérence spatiale des layons Positionnement automatique des placettes le long des layons

Exportation des placettes et layons au format ESRI Shapefile™

Exportation de données agrégées au niveau des placettes, zones et strates sous la forme de fichier dBase et MS Excel

### Traitement spatialisé

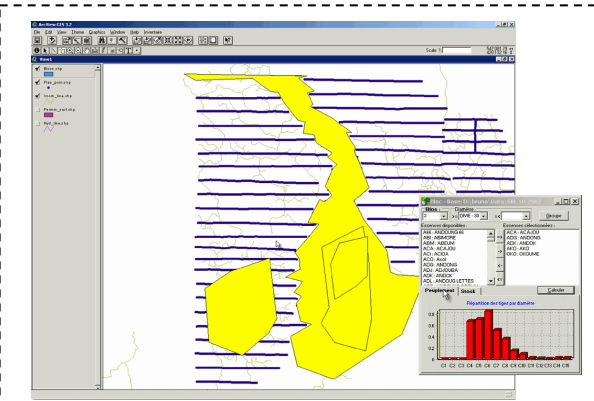

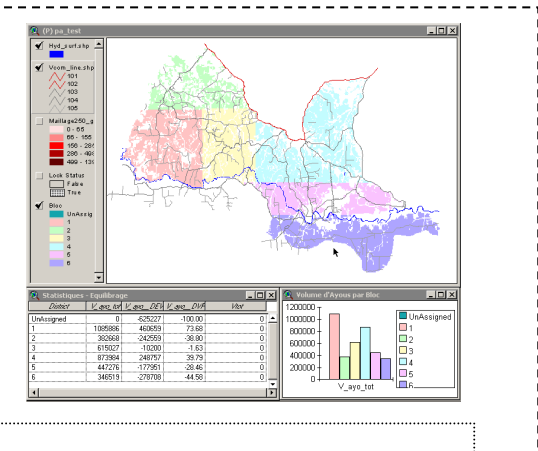

#### **Fonctionnalités**

Positionnement de la ressource Traitement spatialisé de l'inventaire sur les zones définies par l'utilisateur Aide au découpage en blocs isovolumiques ou isosurfaciques

#### **Avantages**

Lien direct avec la base de données d'inventaire Intégration dans le progiciel TFSuite Importation/exportation des données dans des formats compatibles avec la plupart des logiciels du marché

#### **Configuration requise**

- Windows 2000-XP
- Arcview® 3 ou Arcview® 8 pour le traitement spatialisé

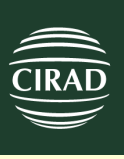

# TFSuite - Croissance

Le module de reconstitution de la ressource

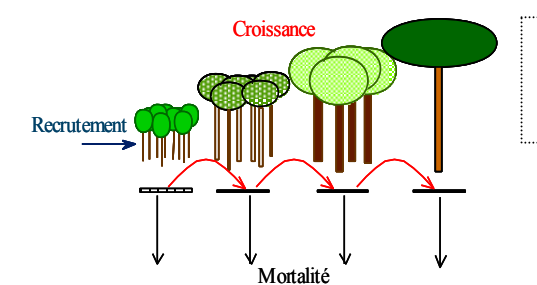

Le modèle utilisé se base sur une description du peuplement en terme d'effectifs par classe de diamètre et fait évoluer cette distribution dans le temps.

#### **Fonctionnalités**

Chacun des paramètre peut être décrit de manière plus ou moins fine en fonction des données disponibles Simulation de l'exploitation et de ses dégâts

Plusieurs jeux de paramètres peuvent se succéder dans le temps

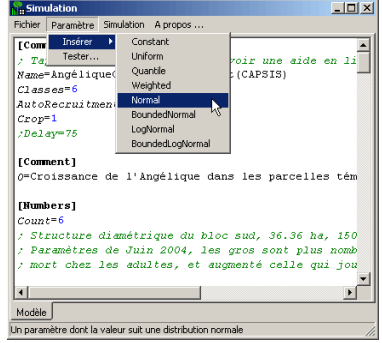

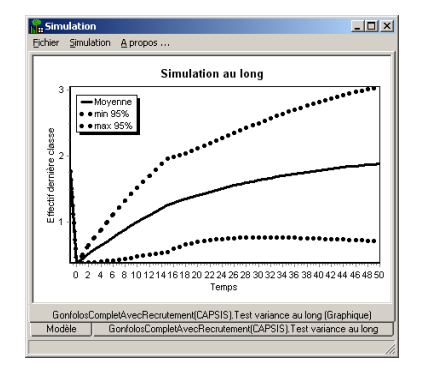

#### **Avantages**

Connaissant la valeur des paramètres et leur domaines de variation le simulateur peut alors prédire l'évolution du peuplement et donner une idée de la fiabilité de la prédiction en effectuant des répétitions. L'enveloppe de confiance est alors affichée autour de la trajectoire moyenne

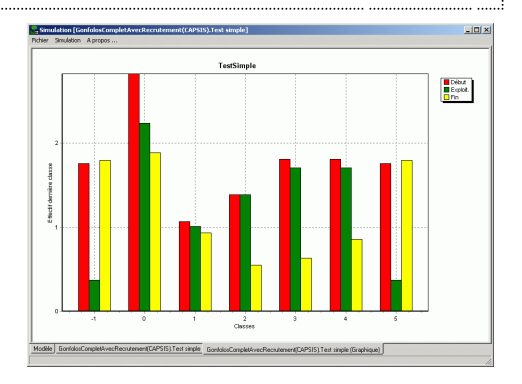

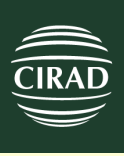

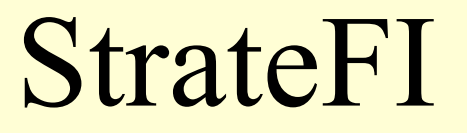

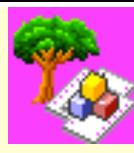

#### **xxxxxx**

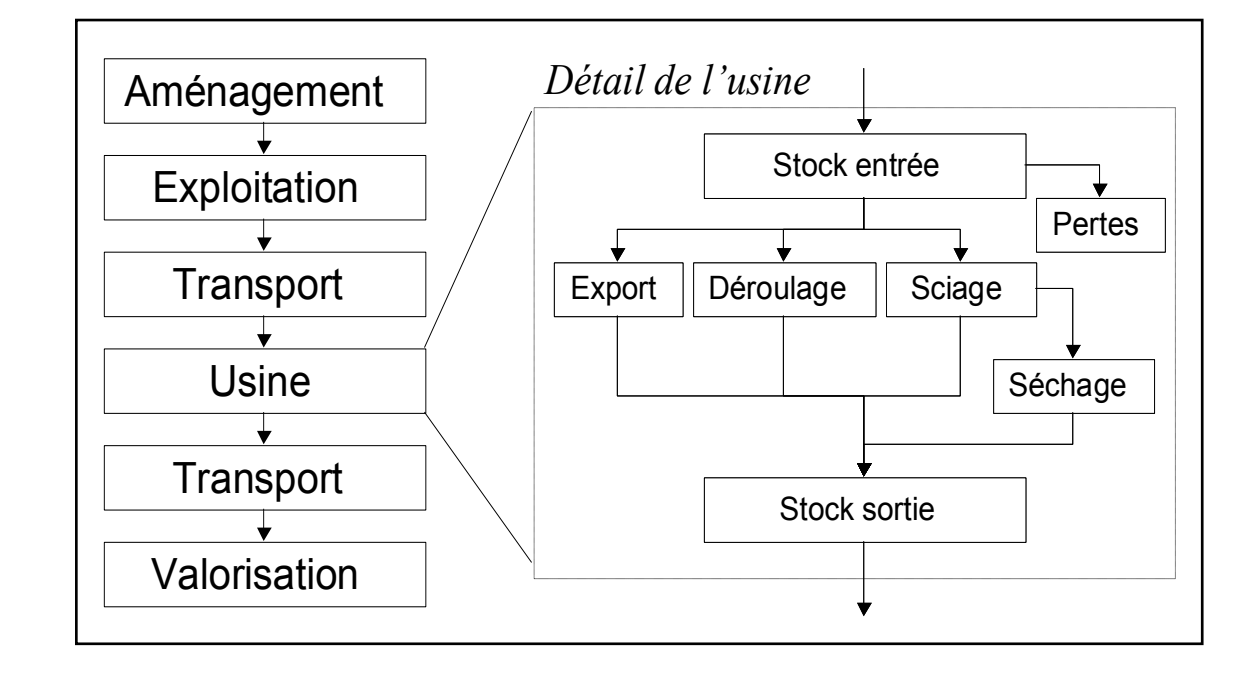

AUBERT S., FORNI E., PINTA F., RODA J-M, , Appui à la sensibilisation des dirigeants d'exploitation à la gestion rationnelle des ressources ligneuses, Logiciel Stratefi Version 0.5, Financement Commission Européenne sur fonds COMSTABEX Bois - 1996, Bangui, Février 2003, 46 p. + CD-Rom

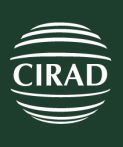

#### **Configuration requise**

- Windows 95-98-Me-NT-2000-XP
- Ecran VGA (800x600 minimum)
- xxMo d'espace libre sur le disque dur

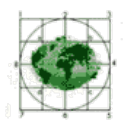

FORET RESSOURCES MANAGEMENT

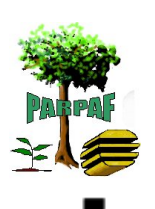

Projet d'Appui à la Réalisation de Plans d'Aménagement Forestier République Centrafricaine

Société des Bois de Lastourville Gabon

République Centrafricaine